## **Guru Nanak Dev Engineering College, Ludhiana Department of Electrical Engineering**

Ref.No.: Date:

## **Notice for Honour Degree**

The students of B.Tech. (EE) (2018 batch onwards) can opt for honour degree as per the following guidelines:

1. List of subjects for session January-April, 2021 which can be opted through MOOCs is asbelow:

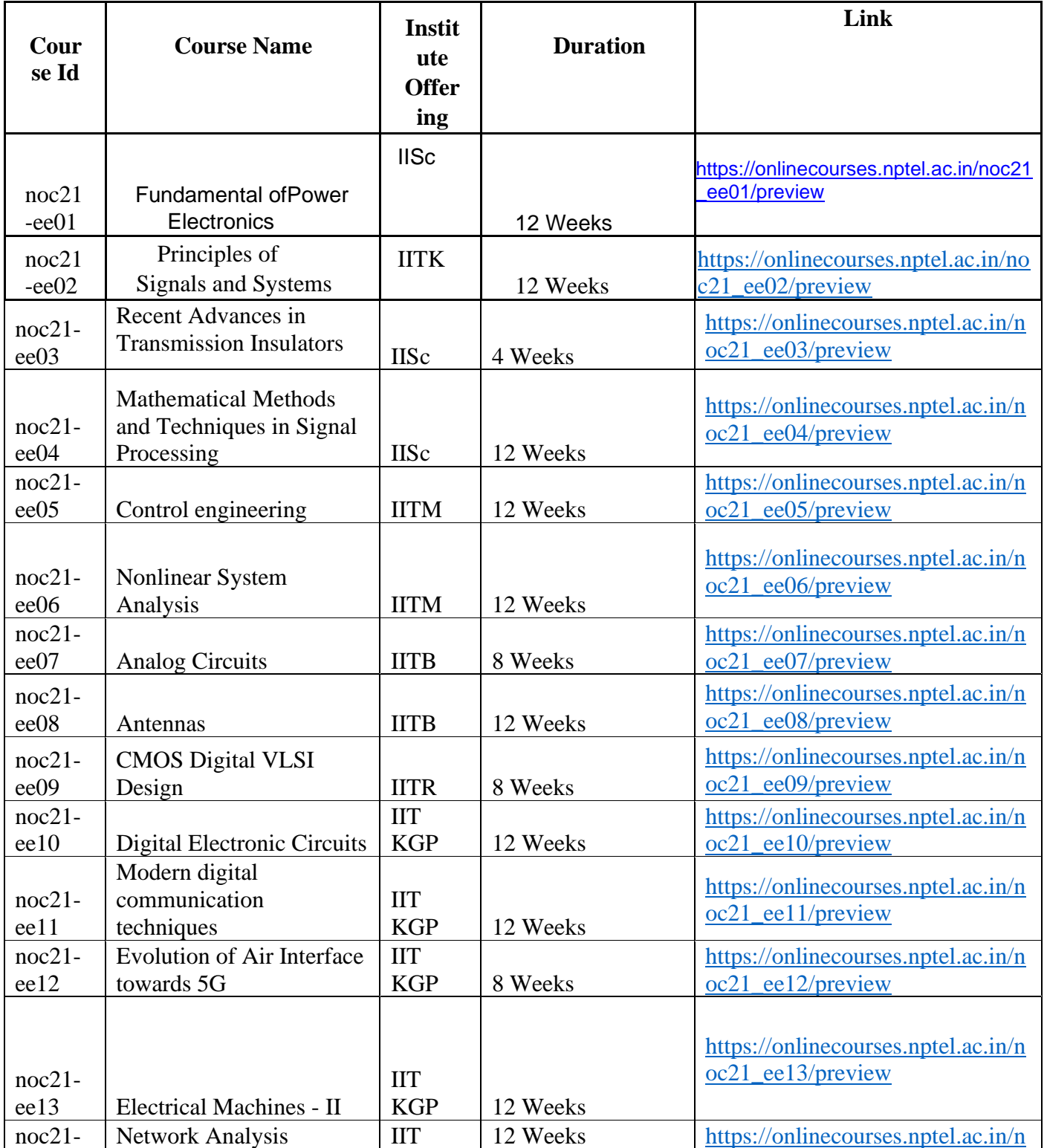

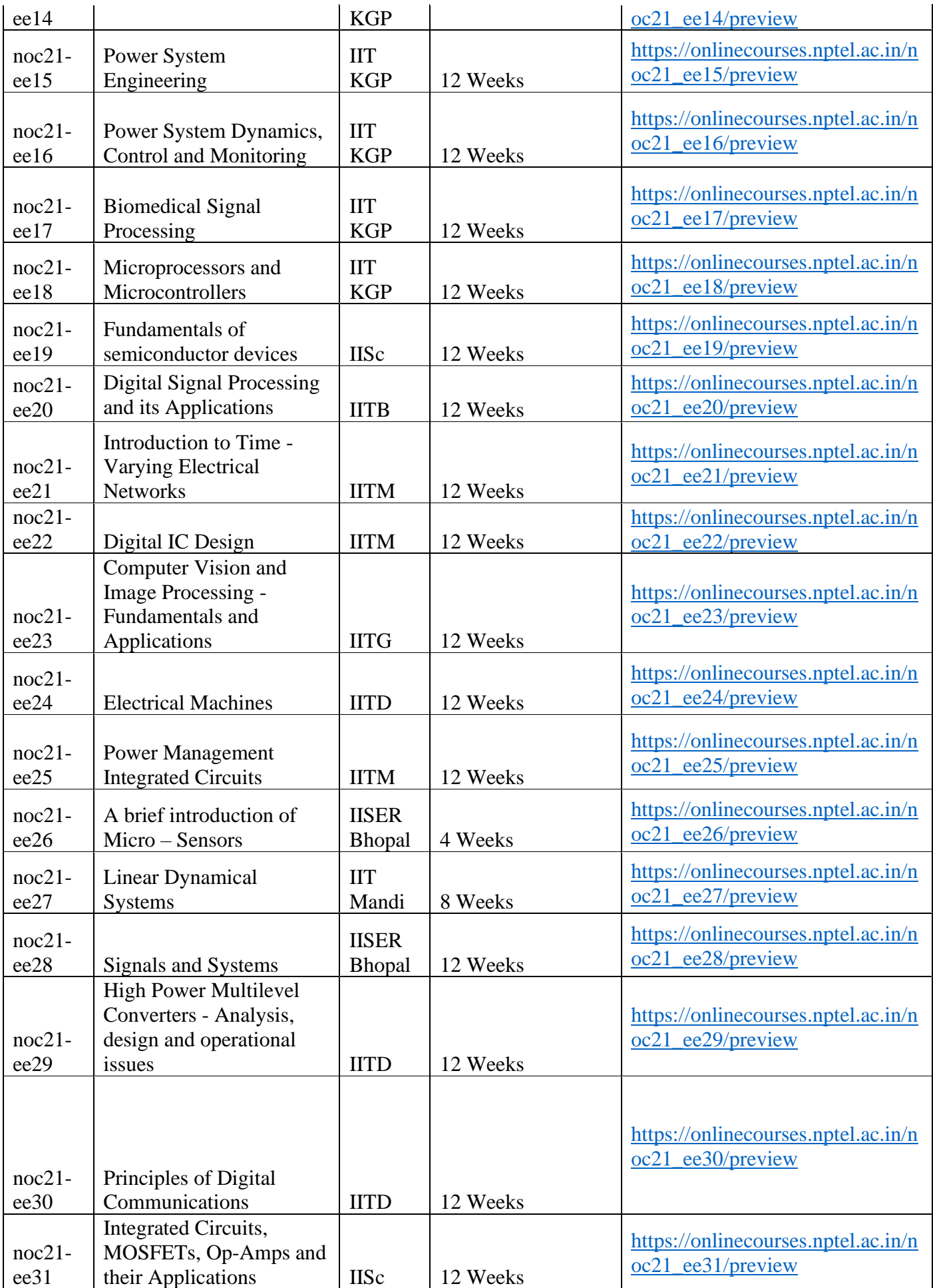

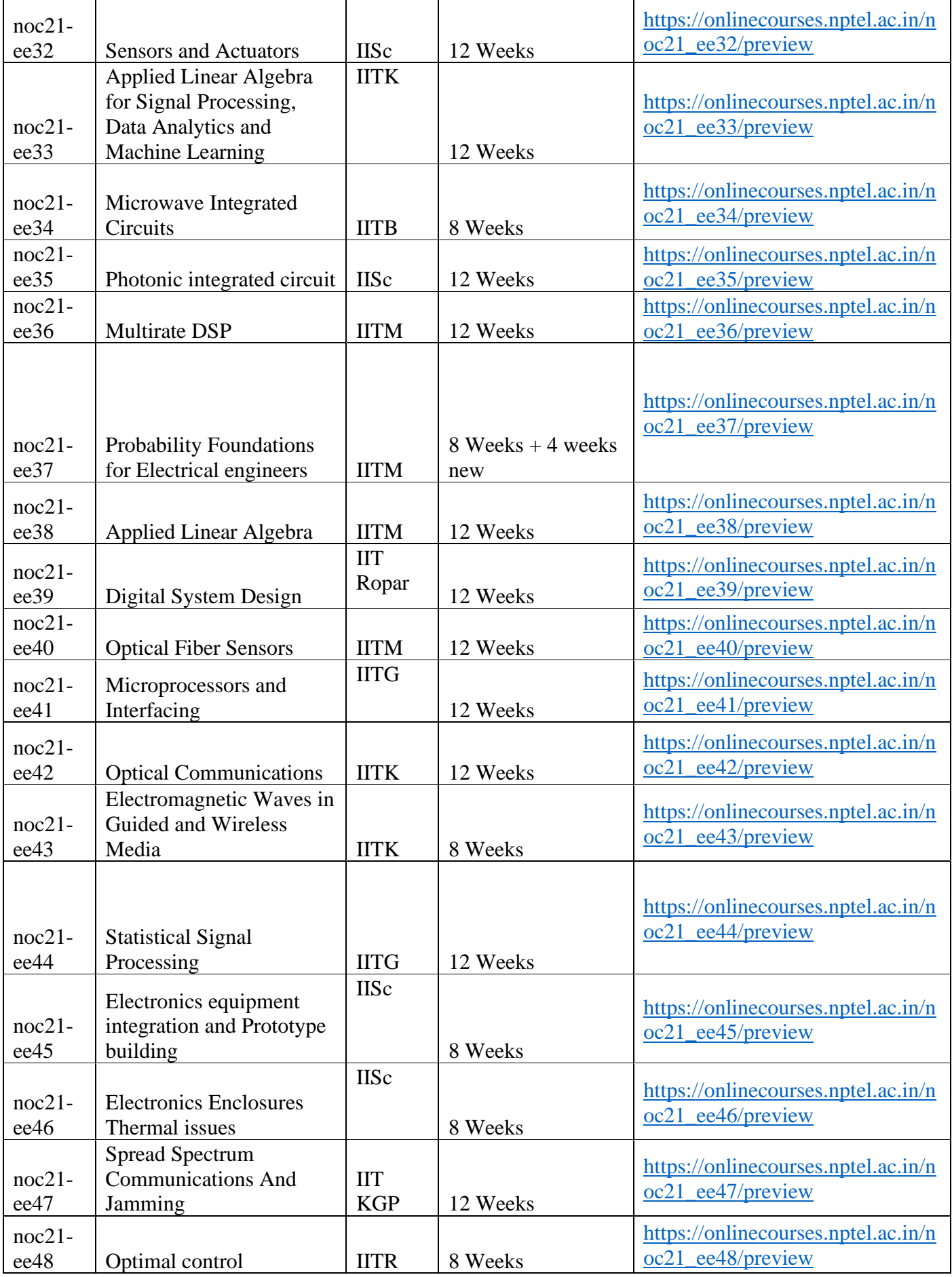

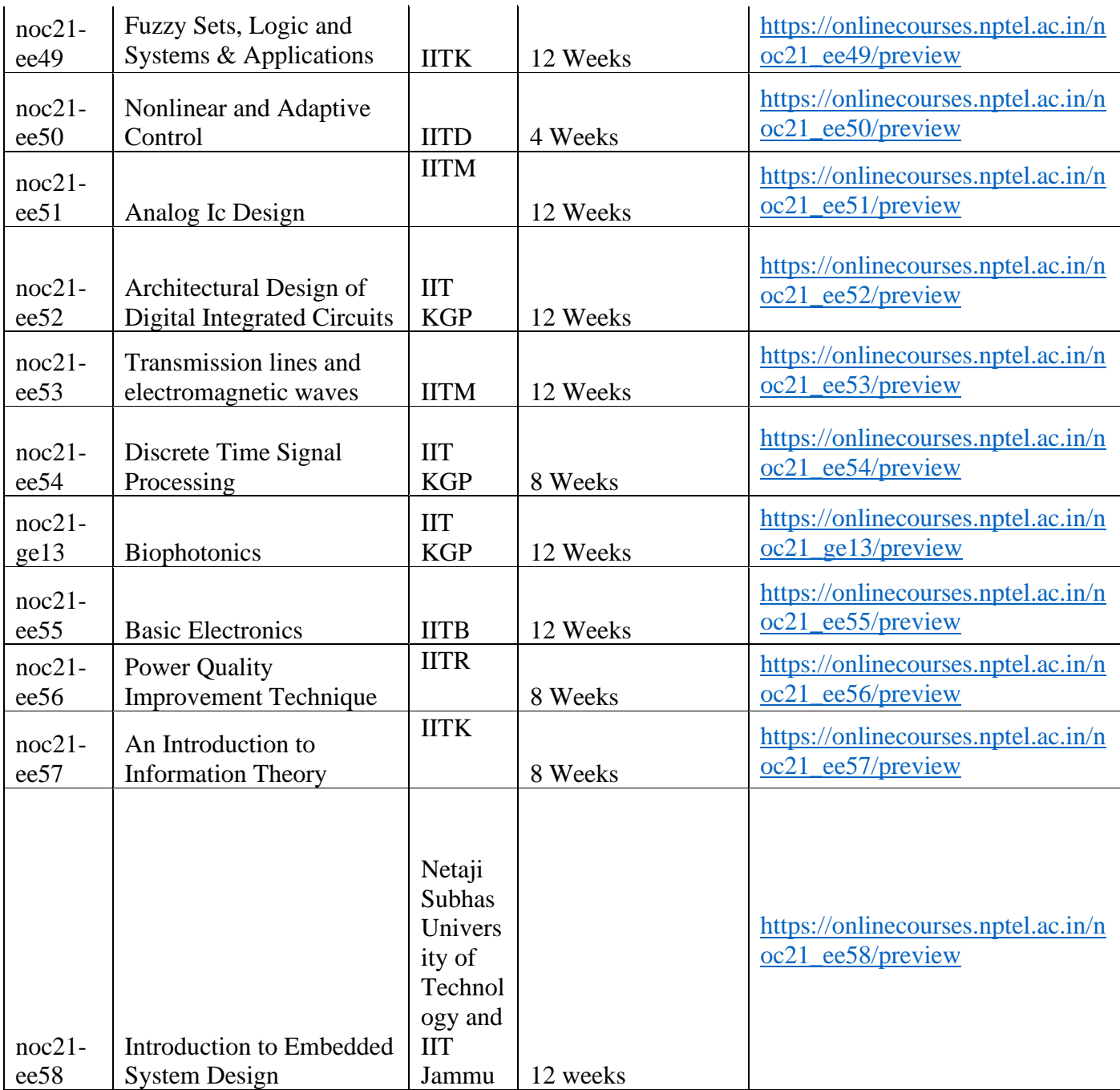

2. The subjects should be chosen other than in the study scheme 2018 of B. Tech. (EE).

3. Twenty (20) credits can be earned through MOOCs to secure honourdegree.

4. Choice of one course other than parent branch isallowed.

5. The students must enroll on the web link mentioned along with the course latest by  $1<sup>st</sup>$  Feb, 2021.

6. The duly filled proforma (available on departmental web site ee.gndec.ac.in) must be submitted in the EED office by 15<sup>th</sup> Feb, 2021.

## **GURU NANAK DEV ENGINEEERING COLLEGE, LUDHIANA DEPARTMENT OF ELECTRICAL ENGINEERING**

## Performa for Honors Degree

Session:

Name :

University Roll No.:

Semester and Batch:

Contact No. :

Email id

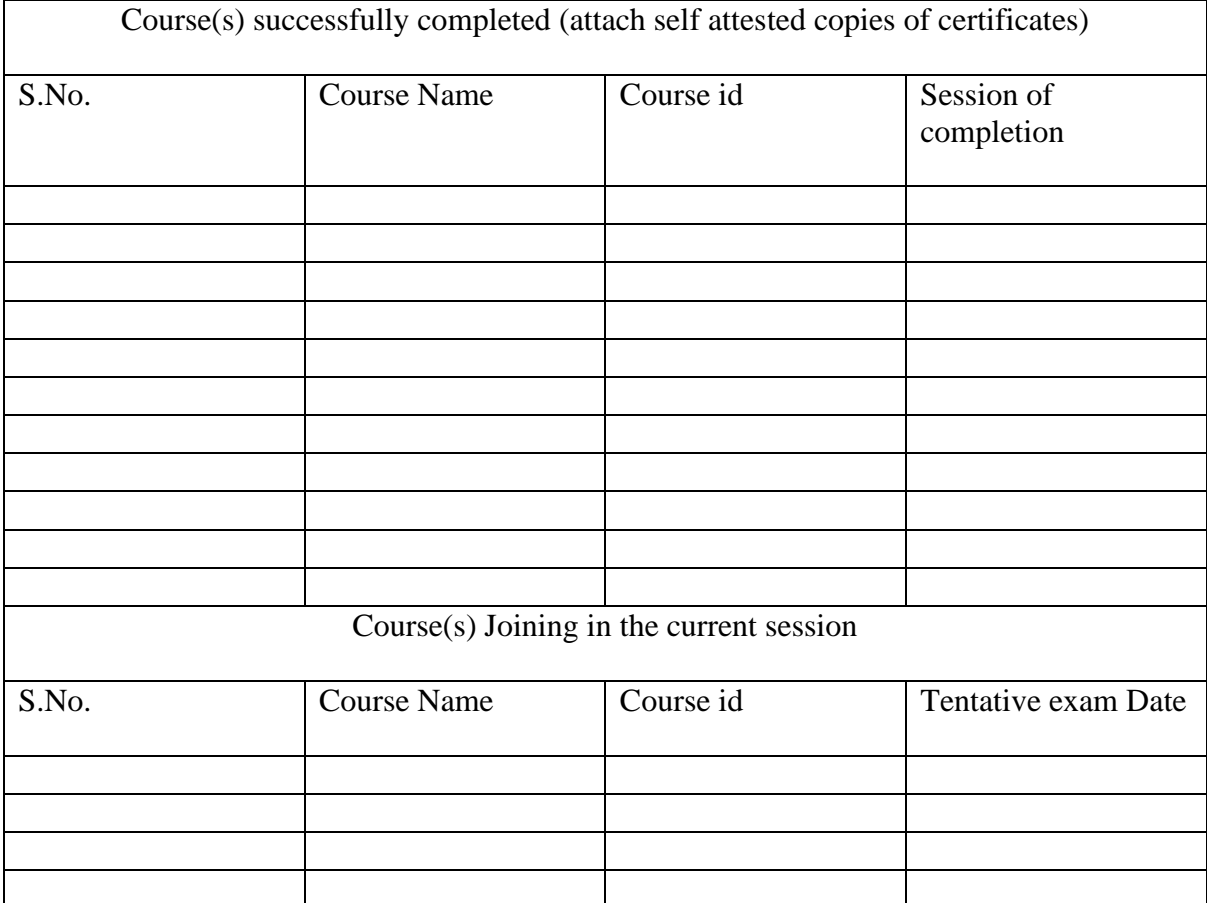

Signature of Student Deptt. SWAYAM-NPTEL Local Chapter Coordinator

HoD (EE)